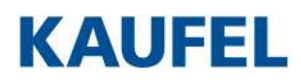

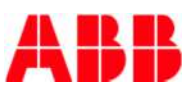

PRODUKTINFORMATION

## Hinweise zur Installation und Vorbereitung der Inbetriebnahme von viaFlex-Anlagen

Bitte leiten Sie diese Information ggf. an den Projektverantwortlichen weiter.

## Erfassen von Leuchtendaten

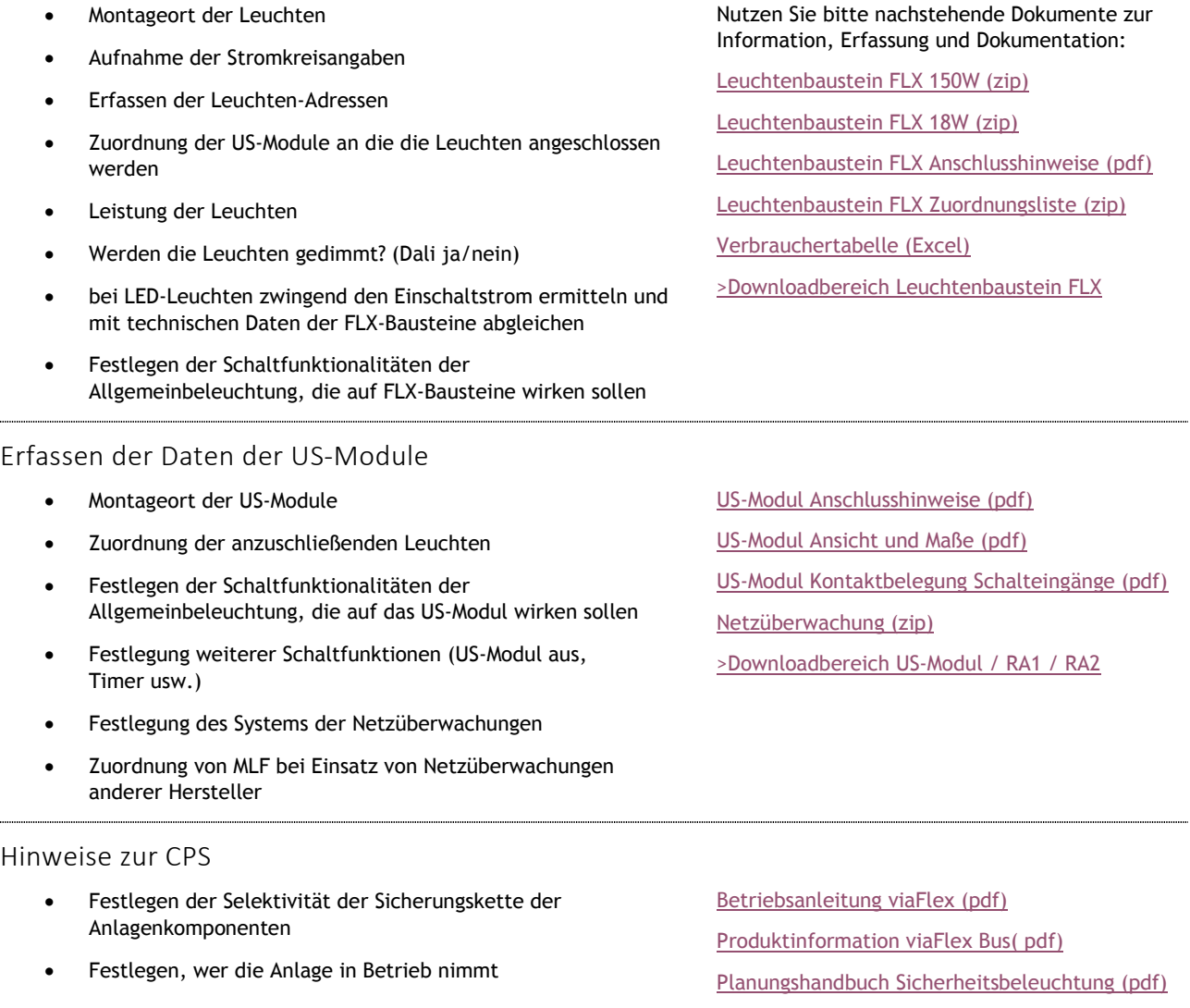

## Kundendienst

LEKTROPLANET

 $\overline{\mathbf{u}}$ 

HRLICH · EINFACH · SICHER

Telefon: 0700 53 52 83 35 \*

Fax: 0700 53 52 83 36 \*

E-Mail: [kaufel.kundendienst@tnb.com](mailto:kaufel.kundendienst@tnb.com)

\* max. 12 Cent pro Minute aus dem deutschen Festnetz

[Formular Serviceanforderung](http://search-ext.abb.com/library/Download.aspx?DocumentID=2CDC910126Z0101&LanguageCode=de&DocumentPartId=&Action=Launch)

[>Downloadbereich viaFlex CPS](http://new.abb.com/low-voltage/de/produkte/sicherheitsbeleuchtung/kaufel/produkte/zentralbatterie/viaflex-cps)